Here I summarize the work done in studying the direct deconvolution method: in section one, the theory behind this method is presented; in section two, the results of different tests done with the method that have been obtained; in section three, the conclusions that are drawn from these tests; and in section four, some open issues still waiting for interpretation together with upcoming results of new analysis.

### **Section one: Theory behind the Direct Deconvolution.**

Defining X as a continuous function describing the light variation of a pulsating star then, the product *X*⋅*W* is the observed light variation denoted by

$$
f_W(X)=X\cdot W\quad \textbf{(1)}
$$

Where W is the window function, which can be extended to the concept of a effective window if we introduce any instrumental response as a function of we call I*e* so giving the definition of the effective window W*<sup>e</sup>*

$$
W_e = W \cdot I_e \quad (2)
$$

In such a way, this definition give us a clear independence between the window and the function X.

If this window is in general not evenly-spaced then, we can apply the Fourier Transform for unevenly spaced data, here denoted by  $FT_{ls}[\cdot]$ , which is the Lomb-Scargle estimation of the Fourier Transform (see Scargle 1989 for details). So, this function is the unbiased estimation of the Fourier Transform *FT* [*·*]

$$
FT_{ls}[f_W(X)] = FT_{ls}[X \cdot W] = FT[X] * FT_{ls}[W]
$$
 (2)

Where dot means product and asterisk convolution. Note that X does not depend on the observational window. Taking the Fast Fourier Transform of (2) denoted by *fft*{*·*} *,*

$$
f\hat{t}\left\{FT_{ls}[f_W(X)]\right\} = f\hat{t}\left\{FT[X]\ast FT_{ls}[W]\right\} = f\hat{t}\left\{FT[X]\right\} \cdot f\hat{t}\left\{FT_{ls}[W]\right\}
$$
 (3)

Now is possible to obtain a ratio because the  $\mathit{fft}$   $\{FT_k[W]\}$  is a complex function of the Lomb-Scargle Fourier Transform of the window, which is now evenly sampled in frequency following prescriptions established in Scargle (1989). Then,

$$
\frac{fft\{FT_{ls}[f_W(X)]\}}{fft\{FT_{ls}[W]+\epsilon\}} = fft\{FT[X]\}\quad (4)
$$

Where  $\epsilon$  stands for numerical stability, some test are performed to study its contribution to  $(4).$ 

Finally, taking the Inverse Fast Fourier Transform, for failection we will obtain the 'true' Fourier Transform of the signal without any dependence of the window function.

$$
f\hat{f}t^{-1} \left[ \frac{f\hat{f}t \left\{ FT_{ls} [f_W(X)] \right\}}{f\hat{f}t \left\{ FT_{ls} [W] \right\}} \right] = f\hat{f}t^{-1} \left[ f\hat{f}t \left\{ FT[X] \right\} \right] = FT[X] \tag{5}
$$

Which is, by construction, clearly independent of the window.

### **Section two:Results.**

In the next section, we present some results based on the theory explained in section two, applied to real data from space satellites such as CoRoT and Kepler, where in the case of CoRoT, a periodic window is hampering the data and in the case of Kepler, the space between observation is not strictly even distributed.

### *a)Effects of Є in (4):*

As shown in Figure1 and using the HD174936 data, we can say that the Direct Deconvolution method (DD) here presented does not have a big dependency on the choice of Є, only a very small difference in power are obtained when a very different value of  $\epsilon$  is selected(ranging from 0.001 to 25).

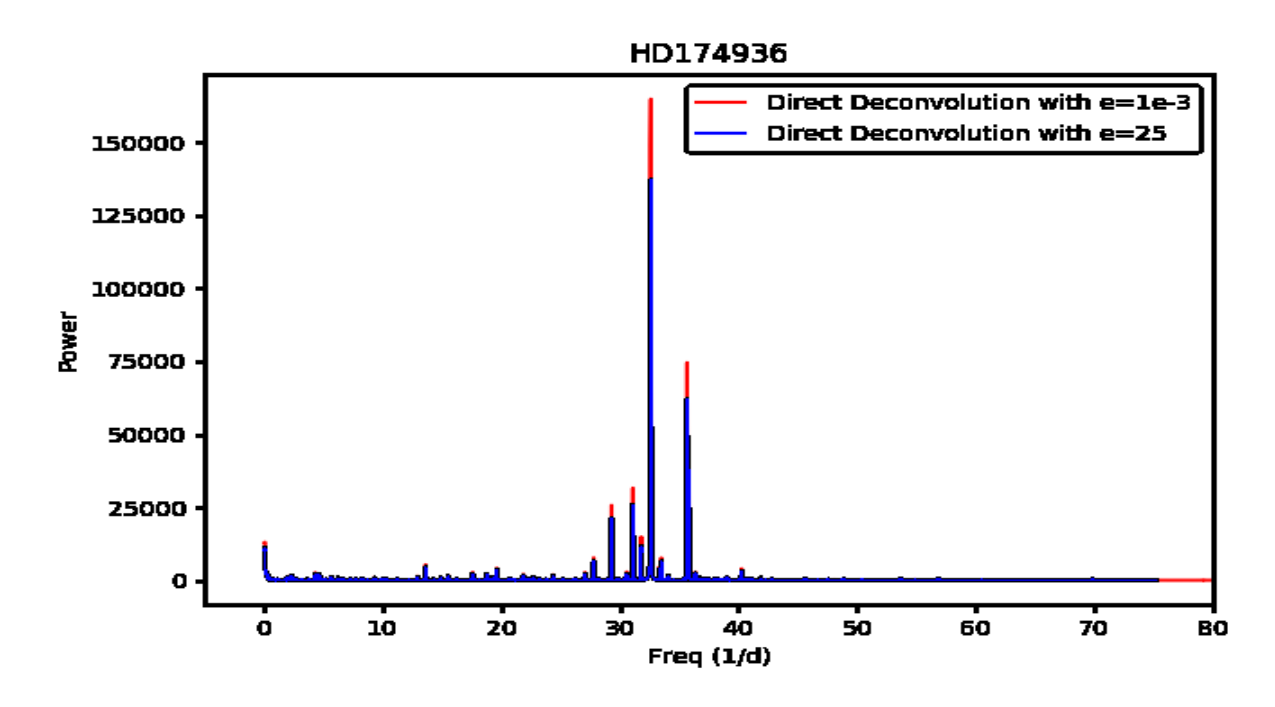

**Figure1:**The power change a small amount when the Є is a few orders of magnitude bigger.

### *b)Instrumental efficiency We as a window:*

The last plot show a DD of a signal where the window function was a box of length n. Now, taking I*e* as the light variations of an assumed constant star, observed in the same conditions as the target HD174936 we obtained the periodogram shown in Figure2 . As can be seen in Figure2, and compared with Figure1 and other targets in the next sections, there is no gain in s/n ratio when we use an effective window built as an assumed constant star.

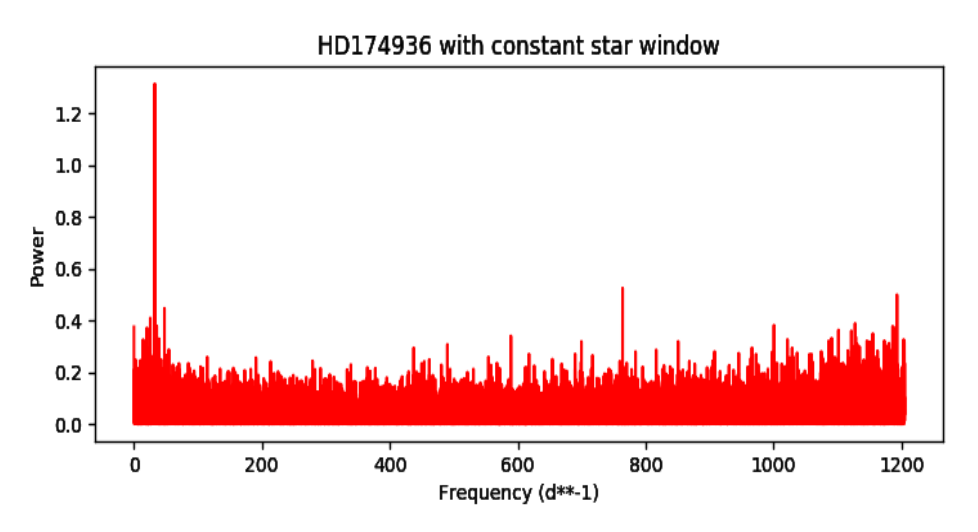

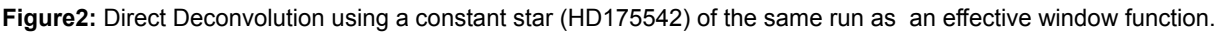

### *c)Beyond Nyquist:*

The choice of the  $f_{max}$ , when dealing with unevenly-space data, can be done in many ways, and is an open issue when dealing with this type of data.

A test was performed for different  $f_{max}$  taking multiples of the fundamental frequency. This is shown in Figure4 for the High Amplitude Delta Scuti star (HADS) observed by Kepler KIC5950759.

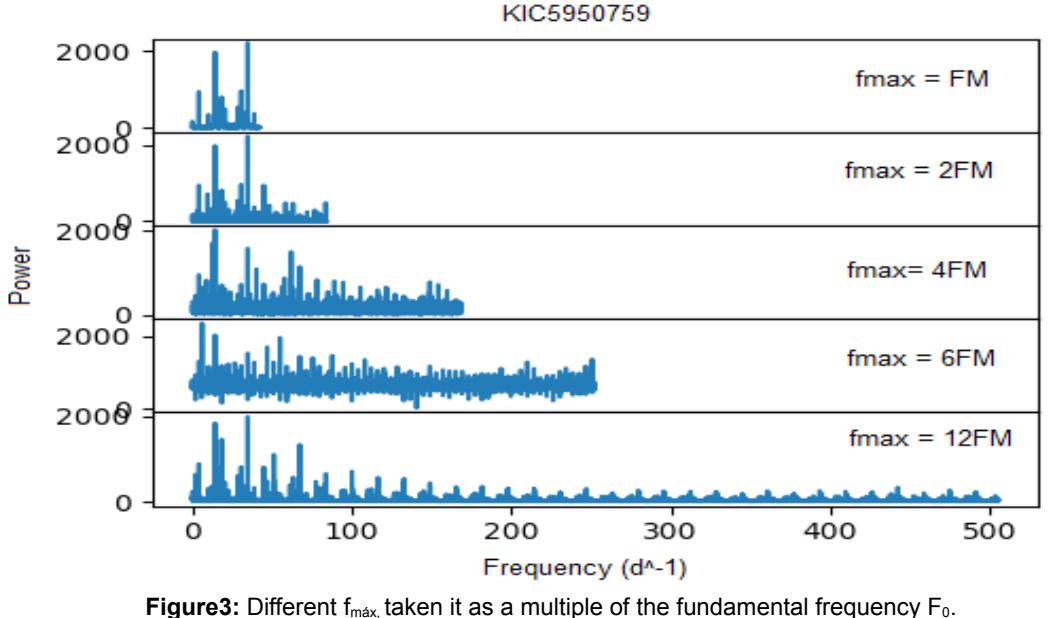

Where Fm =  $(m-1)^*F_0$ , and m =  $2^{(n)}$  being n the number of data points.

From the many choices we can make for a numeric value of  $f_{max}$  found in the literature for unevenly-spaced data, that of the Eyer & Bartholdi definition (Eyer & Bartholdi, 1999) is the mathematically proven Nyquist limit of a time series unevenly sampled, but is frequently computationally intractable.

In order to see what happen beyond usual definitions of this frequency we have made an extension up to 500d<sup>-1</sup>, (which is only the 0,01% of Eyer's limit!!!), showing that in this

condition, the power spectrum is a clear repetition as predicted by the classical theory. In any case, in Murphy (2013), these issues are discussed in detail for the particular case of Kepler.

### *d) Kepler data:*

In order to check the possibilities of this method, we start applying the pipeline in the Appendix1 to Kepler data.

KIC5950759 25000 20000 15000 Flux  $(e^-/s)$ 10000 5000  $\mathbf o$  $-5000$ 355 360 365 370 375 380 385 Time (BJD - 2454833) Direct Deconvolution of light curve with gaps fft of light curve linerly interpolated 4000 2000 Amplitude O  $-2000$ 20 40 60 80 100 O Frequency  $(d^{-1})$ 300 200 100 Amplitude o  $-100$  $-200$ Direct Deconvolution of light curve with gaps fft of light curve linerly interpolated  $-300$ 20 40 60 80 100 Frequency  $(d^{-1})$ 

An example is shown in the Figure6, using the HADS KIC5950759.

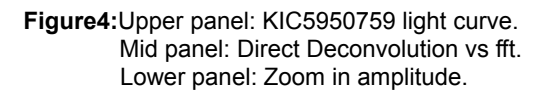

The idea to apply the method to this star is that we expect the same power spectra as the calculated by a fft routine because the window of the observations made by Kepler is essentially the classical product with a Dirac delta and a box, except for a few points (around 190) that where filled by a linear interpolation. However, there is a small frequency shift in the fft plot with respect to Direct Deconvolution's, in the sense that the frequency obtained by the Direct Deconvolution is smaller than the obtained by the fft. This could be originated by the non-exactly constant cadence that Kepler satellite pipeline give after the Barycentric time stamp correction.

All these numerical results can be summarize in Table1 (1.1 ordered by frequencies and 1.2 ordered by amplitude). These frequencies have been selected by using the Fisher test for periodicities equivalent to s/n ratio of about 50 for fft, and 51 for DD.

| fft (Ic lineraly interpolated) |           | Direct Deconvolution |           | SigSpec's prewhitening |           |  |
|--------------------------------|-----------|----------------------|-----------|------------------------|-----------|--|
| Frequency $(d^{-1})$           | Amplitude | Frequency $(d^{-1})$ | Amplitude | Frequency $(d^{-1})$   | Amplitude |  |
| 4.1016                         | 334.7625  | 4.0891               | 204.9595  | 4.1159                 | 2173.6718 |  |
| 4.1466                         | 2115.3518 | 4.1213               | 1046.6558 | 5.9899                 | 59.0632   |  |
| 4.1917                         | 277.2112  | 4.1535               | 160.625   | 8.2316                 | 155.5602  |  |
| 10.1412                        | 576.317   | 10.11                | 479.069   | 10.1055                | 978.5853  |  |
| 10.1863                        | 668.7678  | 14.0058              | 141.4078  | 14.2214                | 6942.8012 |  |
| 13.9273                        | 261.8616  | 14.038               | 158.6087  | 14.5401                | 75.1634   |  |
| 13.9724                        | 304.2558  | 14.0702              | 197.299   | 18.3372                | 3490.8824 |  |
| 14.0174                        | 328.9283  | 14.1024              | 247.9556  | 20.211                 | 66.1817   |  |
| 14.0625                        | 392.887   | 14.1346              | 338.5197  | 22.453                 | 495.7548  |  |
| 14.1076                        | 483.0523  | 14.1668              | 539.5061  | 24.3269                | 430.1171  |  |
| 14.1526                        | 629.7198  | 14.199               | 1308.0868 | 26.5671                | 56.1843   |  |
| 14.1977                        | 883.2617  | 14.2312              | 2958.4864 | 28.4427                | 2631.6651 |  |
| 14.2428                        | 1505.6777 | 14.2634              | 696.3058  | 28.762                 | 53.8044   |  |
| 14.2879                        | 5271.3633 | 14.2956              | 387.0512  | 32.5586                | 2289.6589 |  |
| 14.3329                        | 3488.2517 | 14.3278              | 269.7717  | 36.6744                | 769.51    |  |
| 14.378                         | 1302.3374 | 14.36                | 205.3842  | 38.5484                | 188.9258  |  |
| 14.4231                        | 801.9923  | 14.3922              | 165.5433  | 40.7895                | 112.5227  |  |
| 14.4681                        | 576.5599  | 14.4244              | 138.1833  | 42.6641                | 1035.2667 |  |
| 14.5132                        | 450.8523  | 18.2237              | 151.6935  | 46.78                  | 1257.596  |  |
| 14.5583                        | 365.3517  | 18.2559              | 215.6184  | 50.8958                | 673.635   |  |
| 14.6034                        | 311.0315  | 18.2881              | 354.0978  | 52.7697                | 76.2612   |  |
| 14.6484                        | 265.3469  | 18.3203              | 1049.5386 | 55.0114                | 193.0238  |  |
| 18.3444                        | 342.0793  | 18.3525              | 1174.3673 | 56.8855                | 462.0195  |  |
| 18.3894                        | 622.4033  | 18.3847              | 382.3912  | 61.0014                | 725.4212  |  |
| 18.4345                        | 3105.2348 | 18.4169              | 227.6978  | 65.1172                | 506.4338  |  |
| 18.4796                        | 1097.8073 | 18.4491              | 169.5445  | 69.233                 | 196.8085  |  |
| 18.5246                        | 478.3108  | 18.4812              | 126.1553  | 71.1069                | 204.7195  |  |
| 18.5697                        | 322.5664  | 22.4415              | 196.5924  | 73.3482                | 50.3374   |  |
| 22.5811                        | 478.349   | 24.3412              | 160.119   | 75.2228                | 395.8955  |  |
| 24.4742                        | 429.119   | 28.3658              | 158.4686  | 79.3386                | 340.352   |  |
| 28.5306                        | 267.0257  | 28.398               | 291.3719  | 83.4544                | 173.1713  |  |
| 28.5757                        | 617.6771  | 28.4302              | 1015.6121 | 85.3282                | 86.1301   |  |
| 28.6208                        | 2464.6742 | 28.4624              | 639.1926  | 87.5697                | 56.518    |  |
| 28.6659                        | 418.4761  | 28.4946              | 240.3643  | 89.4441                | 222.3444  |  |
| 32.6773                        | 373.9501  | 28.5268              | 149.3246  | 93.5599                | 243.6207  |  |
| 32.7224                        | 965.2707  | 32.5193              | 192.178   | 97.6757                | 151.3599  |  |
| 32.7674                        | 1882.3565 | 32.5515              | 1054.7149 | 99.5498                | 44.1687   |  |
| 32.8125                        | 491.5365  | 32.5837              | 297.0216  | 101.7913               | 61.935    |  |
| 32.8576                        | 293.3165  | 32.6159              | 131.2211  | 103.6654               | 132.3102  |  |
| 36.869                         | 465.6416  | 36.6727              | 383.3521  | 107.7813               | 174.2141  |  |
| 36.9141                        | 512.118   | 42.6614              | 510.7592  | 111.8971               | 125.2499  |  |
| 42.9087                        | 980.093   | 46.7827              | 615.8533  | 116.0129               | 61.488    |  |
| 47.0553                        | 1258.5049 | 50.9039              | 302.4202  | 117.8868               | 80.2827   |  |
| 51.2019                        | 670.1399  | 56.8926              | 211.6253  | 122.0027               | 122.9203  |  |
| 57.2416                        | 343.5094  | 60.9817              | 177.6353  | 126.1185               | 102.5781  |  |
| 61.3431                        | 505.6594  | 61.0139              | 278.698   | 130.2342               | 56.8933   |  |
| 61.3882                        | 414.4852  | 65.1029              | 180.3176  | 132.1081               | 48.9599   |  |
| 65.4898                        | 429.696   | 65.1351              | 143.3025  | 136.224                | 83.2783   |  |
| 75.6761                        | 380.1309  | 75.2129              | 168.6472  | 140.3399               | 80.6606   |  |
| 79.8227                        | 294.7806  | 79.3341              | 163.9653  | 144.4557               | 50.8893   |  |

**Table1.1:** Frequencies as given by different methods for KIC5950759.

The frequency resolution is  $1/(27,18889 \text{ d}) = 0.04(\text{d} - 1)$ 

| fft(linerly interpolated) |           | <b>Direct Deconvolution</b> |           | SigSpec's prewhitening |           |  |
|---------------------------|-----------|-----------------------------|-----------|------------------------|-----------|--|
| $Frequency(d-1)$          | Amplitude | Frequency $(d^{-1})$        | Amplitude | Frequency(d-1)         | Amplitude |  |
| 14.2879                   | 5271.3633 | 14.2312                     | 2958.4864 | 14.2214                | 6942.8012 |  |
| 14.3329                   | 3488.2517 | 14.1990                     | 1308.0868 | 18.3372                | 3490.8824 |  |
| 18.4345                   | 3105.2348 | 18.3525                     | 1174.3673 | 28.4427                | 2631.6651 |  |
| 28.6208                   | 2464.6742 | 32.5515                     | 1054.7149 | 32.5586                | 2289.6589 |  |
| 4.1466                    | 2115.3518 | 18.3203                     | 1049.5386 | 4.1159                 | 2173.6718 |  |
| 32.7674                   | 1882.3565 | 4.1213                      | 1046.6558 | 46.7800                | 1257.5960 |  |
| 14.2428                   | 1505.6777 | 28.4302                     | 1015.6121 | 42.6641                | 1035.2667 |  |
| 14.3780                   | 1302.3374 | 14.2634                     | 696.3058  | 10.1055                | 978.5853  |  |
| 47.0553                   | 1258.5049 | 28.4624                     | 639.1926  | 36.6744                | 769.5100  |  |
| 18.4796                   | 1097.8073 | 46.7827                     | 615.8533  | 61.0014                | 725.4212  |  |
| 42.9087                   | 980.0930  | 14.1668                     | 539.5061  | 50.8958                | 673.6350  |  |
| 32.7224                   | 965.2707  | 42.6614                     | 510.7592  | 65.1172                | 506.4338  |  |
| 14.1977                   | 883.2617  | 10.1100                     | 479.0690  | 22.4530                | 495.7548  |  |
| 14.4231                   | 801.9923  | 14.2956                     | 387.0512  | 56.8855                | 462.0195  |  |
| 51.2019                   | 670.1399  | 36.6727                     | 383.3521  | 24.3269                | 430.1171  |  |
| 10.1863                   | 668.7678  | 18.3847                     | 382.3912  | 75.2228                | 395.8955  |  |
| 14.1526                   | 629.7198  | 18.2881                     | 354.0978  | 79.3386                | 340.3520  |  |
| 18.3894                   | 622.4033  | 14.1346                     | 338.5197  | 93.5599                | 243.6207  |  |
| 28.5757                   | 617.6771  | 50.9039                     | 302.4202  | 89.4441                | 222.3444  |  |
| 14.4681                   | 576.5599  | 32.5837                     | 297.0216  | 71.1069                | 204.7195  |  |
| 10.1412                   | 576.3170  | 28.3980                     | 291.3719  | 69.2330                | 196.8085  |  |
| 36.9141                   | 512.1180  | 61.0139                     | 278.6980  | 55.0114                | 193.0238  |  |
| 61.3431                   | 505.6594  | 14.3278                     | 269.7717  | 38.5484                | 188.9258  |  |
| 32.8125                   | 491.5365  | 14.1024                     | 247.9556  | 107.7813               | 174.2141  |  |
| 14.1076                   | 483.0523  | 28.4946                     | 240.3643  | 83.4544                | 173.1713  |  |
| 22.5811                   | 478.3490  | 18.4169                     | 227.6978  | 8.2316                 | 155.5602  |  |
| 18.5246                   | 478.3108  | 18.2559                     | 215.6184  | 97.6757                | 151.3599  |  |
| 36.8690                   | 465.6416  | 56.8926                     | 211.6253  | 103.6654               | 132.3102  |  |
| 14.5132                   | 450.8523  | 14.3600                     | 205.3842  | 111.8971               | 125.2499  |  |
| 65.4898                   | 429.6960  | 4.0891                      | 204.9595  | 122.0027               | 122.9203  |  |
| 24.4742                   | 429.1190  | 14.0702                     | 197.2990  | 40.7895                | 112.5227  |  |
| 28.6659                   | 418.4761  | 22.4415                     | 196.5924  | 126.1185               | 102.5781  |  |
| 61.3882                   | 414.4852  | 32.5193                     | 192.1780  | 85.3282                | 86.1301   |  |
| 14.0625                   | 392.8870  | 65.1029                     | 180.3176  | 136.2240               | 83.2783   |  |
| 75.6761                   | 380.1309  | 60.9817                     | 177.6353  | 140.3399               | 80.6606   |  |
| 32.6773                   | 373.9501  | 18.4491                     | 169.5445  | 117.8868               | 80.2827   |  |
| 14.5583                   | 365.3517  | 75.2129                     | 168.6472  | 52.7697                | 76.2612   |  |
| 57.2416                   | 343.5094  | 14.3922                     | 165.5433  | 14.5401                | 75.1634   |  |
| 18.3444                   | 342.0793  | 79.3341                     | 163.9653  | 20.2110                | 66.1817   |  |
| 4.1016                    | 334.7625  | 4.1535                      | 160.6250  | 101.7913               | 61.9350   |  |
| 14.0174                   | 328.9283  | 24.3412                     | 160.1190  | 116.0129               | 61.4880   |  |
| 18.5697                   | 322.5664  | 14.0380                     | 158.6087  | 5.9899                 | 59.0632   |  |
| 14.6034                   | 311.0315  | 28.3658                     | 158.4686  | 130.2342               | 56.8933   |  |
| 13.9724                   | 304.2558  | 18.2237                     | 151.6935  | 87.5697                | 56.5180   |  |
| 79.8227                   | 294.7806  | 28.5268                     | 149.3246  | 26.5671                | 56.1843   |  |
| 32.8576                   | 293.3165  | 65.1351                     | 143.3025  | 28.7620                | 53.8044   |  |
| 4.1917                    | 277.2112  | 14.0058                     | 141.4078  | 144.4557               | 50.8893   |  |
| 28.5306                   | 267.0257  | 14.4244                     | 138.1833  | 73.3482                | 50.3374   |  |
| 14.6484                   | 265.3469  | 32.6159                     | 131.2211  | 132.1081               | 48.9599   |  |
| 13.9273                   | 261.8616  | 18.4812                     | 126.1553  | 99.5498                | 44.1687   |  |

**Table1.2:** Frequencies as given by different methods for KIC5950759.

The frequency resolution is  $1/(27,18889 \text{ d}) = 0.04(\text{d} - 1)$ 

*d)Comparisons with MIARMA and Inpainting:*

In order to investigate what is the impact on more critical window as the periodic window in the CoroT data, a similar pipeline has been applied to the CoRoT stars HD174936 and HD174966.

| fft (inpainting interpolated) |           | fft(MIARMA interpolated) |           | <b>Direct Deconvolution</b> |           | SigSpec's prew hitening |           |
|-------------------------------|-----------|--------------------------|-----------|-----------------------------|-----------|-------------------------|-----------|
| Frequency $(d-1)$             | Amplitude | Frequency $(d-1)$        | Amplitude | Frequency(d-1)              | Amplitude | Frequency(d-1)          | Amplitude |
| 0.0412                        | 220.5501  | 0.0412                   | 112.7400  | 0.0735                      | 112.6624  | 0.05703166              | 295       |
| 0.1236                        | 70.0460   | 0.0824                   | 127.6567  | 0.1103                      | 114.8908  | 0.10902264              | 151       |
| 2.1835                        | 83.9824   | 2.1835                   | 85.1341   | 0.1471                      | 77.6395   | 1.89881897              | 106       |
| 2.3071                        | 74.0755   | 2.3071                   | 75.0439   | 0.1839                      | 56.5957   | 2.13465952              | 93        |
| 4.3259                        | 130.5756  | 4.3259                   | 136.4733  | 0.2206                      | 52.0447   | 2.19027978              | 153       |
| 13.6368                       | 124.1881  | 13.6368                  | 120.1615  | 0.2574                      | 49.4258   | 2.30263739              | 112       |
| 13.6780                       | 81.5247   | 13.6780                  | 85.5493   | 0.2942                      | 46.5516   | 2.39270087              | 106       |
| 15.5731                       | 76.7233   | 15.5731                  | 81.4821   | 0.3677                      | 44.8741   | 4.32305059              | 234       |
| 18.8278                       | 73.6539   | 21.8765                  | 99.9206   | 2.3902                      | 42.8883   | 4.37191456              | 87        |
| 19.2810                       | 73.3452   | 24.3896                  | 107.4802  | 4.3023                      | 43.6812   | 4.81579927              | 107       |
| 21.8765                       | 98.3252   | 27.0676                  | 99.7160   | 4.3391                      | 51.2824   | 11.23851905             | 99        |
| 24.3896                       | 101.0537  | 27.8091                  | 220.7062  | 4.6700                      | 45.9662   | 13.65217685             | 276       |
| 27.0676                       | 99.7860   | 28.2623                  | 74.0611   | 13.6423                     | 72.6177   | 15.56429237             | 146       |
| 27.8091                       | 210.0884  | 29.2923                  | 260.2221  | 17.6136                     | 52.1699   | 18.82635651             | 118       |
| 28.2623                       | 75.8035   | 29.3335                  | 159.4579  | 18.8271                     | 47.5923   | 19.29104143             | 143       |
| 29.2923                       | 238.5662  | 30.4871                  | 74.9975   | 19.6361                     | 63.3588   | 21.89159010             | 208       |
| 29.3335                       | 159.8790  | 31.0638                  | 214.3807  | 21.8791                     | 46.2056   | 24.34752268             | 94        |
| 31.0638                       | 205.1459  | 31.1050                  | 350.7074  | 24.3796                     | 43.3906   | 24.39438984             | 172       |
| 31.1050                       | 338.5683  | 31.7642                  | 120.3859  | 27.0639                     | 51.8003   | 26.20918771             | 91        |
| 31.7642                       | 118.3908  | 31.8054                  | 271.3979  | 27.7994                     | 88.7974   | 27.05351826             | 223       |
| 31.8054                       | 257.6611  | 31.8466                  | 90.4482   | 27.8361                     | 42.1390   | 27.81356301             | 362       |
| 31.8466                       | 83.0270   | 32.4234                  | 75.5156   | 29.3070                     | 160.8512  | 28.25829334             | 135       |
| 32.4234                       | 72.7873   | 32.4646                  | 94.7881   | 30.5940                     | 55.1842   | 29.30857423             | 546       |
| 32.4646                       | 93.3642   | 32.5058                  | 139.5810  | 31.0353                     | 42.7069   | 29.84734370             | 91        |
| 32.5058                       | 132.9238  | 32.5470                  | 241.4739  | 31.0721                     | 70.5522   | 30.50386759             | 170       |
| 32.5470                       | 233.1724  | 32.5882                  | 1147.3994 | 31.1088                     | 177.9488  | 31.05789316             | 300       |
| 32.5882                       | 1102.4011 | 32.6294                  | 379.9658  | 31.7707                     | 73.8471   | 31.11058413             | 565       |
| 32.6294                       | 363.3899  | 32.6706                  | 168.6981  | 31.8075                     | 122.1545  | 31.20382877             | 100       |
| 32.6706                       | 160.0924  | 32.7118                  | 94.7551   | 31.8443                     | 50.4966   | 31.79201646             | 530       |
| 32.7118                       | 91.3109   | 32.7530                  | 81.5987   | 32.4326                     | 44.2821   | 32.59856949             | 2122      |
| 32.7530                       | 77.1043   | 33.3298                  | 155.2867  | 32.4694                     | 54.8353   | 33.34080444             | 291       |
| 33.3298                       | 155.9896  | 33.4946                  | 189.1406  | 32.5061                     | 76.3519   | 33.49080418             | 319       |
| 33.4946                       | 178.7411  | 34.1125                  | 111.1794  | 32.5429                     | 132.0195  | 34.10273802             | 187       |
| 34.1125                       | 100.6263  | 35.3485                  | 78.2449   | 32.5797                     | 386.3938  | 35.36087443             | 89        |
| 35.3485                       | 73.3993   | 35.5545                  | 109.1304  | 32.6165                     | 406.3982  | 35.52946280             | 112       |
| 35.5545                       | 99.9943   | 35.5957                  | 129.6492  | 32.6532                     | 138.6244  | 35.62455049             | 96        |
| 35.5957                       | 119.7450  | 35.6369                  | 381.6082  | 32.6900                     | 80.7681   | 35.65822312             | 1016      |
| 35.6369                       | 361.1428  | 35.6781                  | 409.1384  | 32.7268                     | 58.7035   | 35.82316189             | 716       |
| 35.6781                       | 393.7703  | 35.7193                  | 137.5606  | 32.7635                     | 40.7946   | 36.37860618             | 216       |
| 35.7193                       | 129.7681  | 35.7605                  | 133.7600  | 33.3151                     | 43.4446   | 36.75409664             | 162       |
| 35.7605                       | 131.9806  | 35.8017                  | 258.8149  | 33.3519                     | 68.6059   | 37.48735055             | 113       |
| 35.8017                       | 257.5258  | 35.8429                  | 292.1253  | 33.4990                     | 87.9903   | 37.85748889             | 103       |
| 35.8429                       | 274.4931  | 35.8841                  | 106.1599  | 34.0873                     | 41.9818   | 38.18628638             | 127       |
| 35.8841                       | 98.2385   | 35.9253                  | 98.5931   | 35.6317                     | 105.8611  | 38.93299170             | 93        |
| 35.9253                       | 87.9843   | 36.3785                  | 133.1636  | 35.6685                     | 273.3277  | 39.07015345             | 174       |
| 36.3785                       | 130.5713  | 36.7493                  | 105.8829  | 35.7053                     | 75.9357   | 40.18442027             | 98        |
| 36.7493                       | 102.5880  | 37.4908                  | 76.7573   | 35.7788                     | 51.9179   | 40.25335199             | 241       |
| 38.1912                       | 74.3104   | 38.1912                  | 82.4883   | 35.8156                     | 212.4741  | 45.71460589             | 98        |
| 39.0564                       | 86.0510   | 39.0564                  | 97.1459   | 36.3672                     | 52.9667   | 48.87780781             | 76        |
| 40.2512                       | 136.0316  | 40.2512                  | 149.3952  | 40.2650                     | 63.5834   | 53.68998252             | 98        |

**Table2.1:** Frequencies as given by different methods for HD174936.

The frequency resolution is  $1/(27, 19666 \text{ d}) = 0.04(\text{d} - 1)$ 

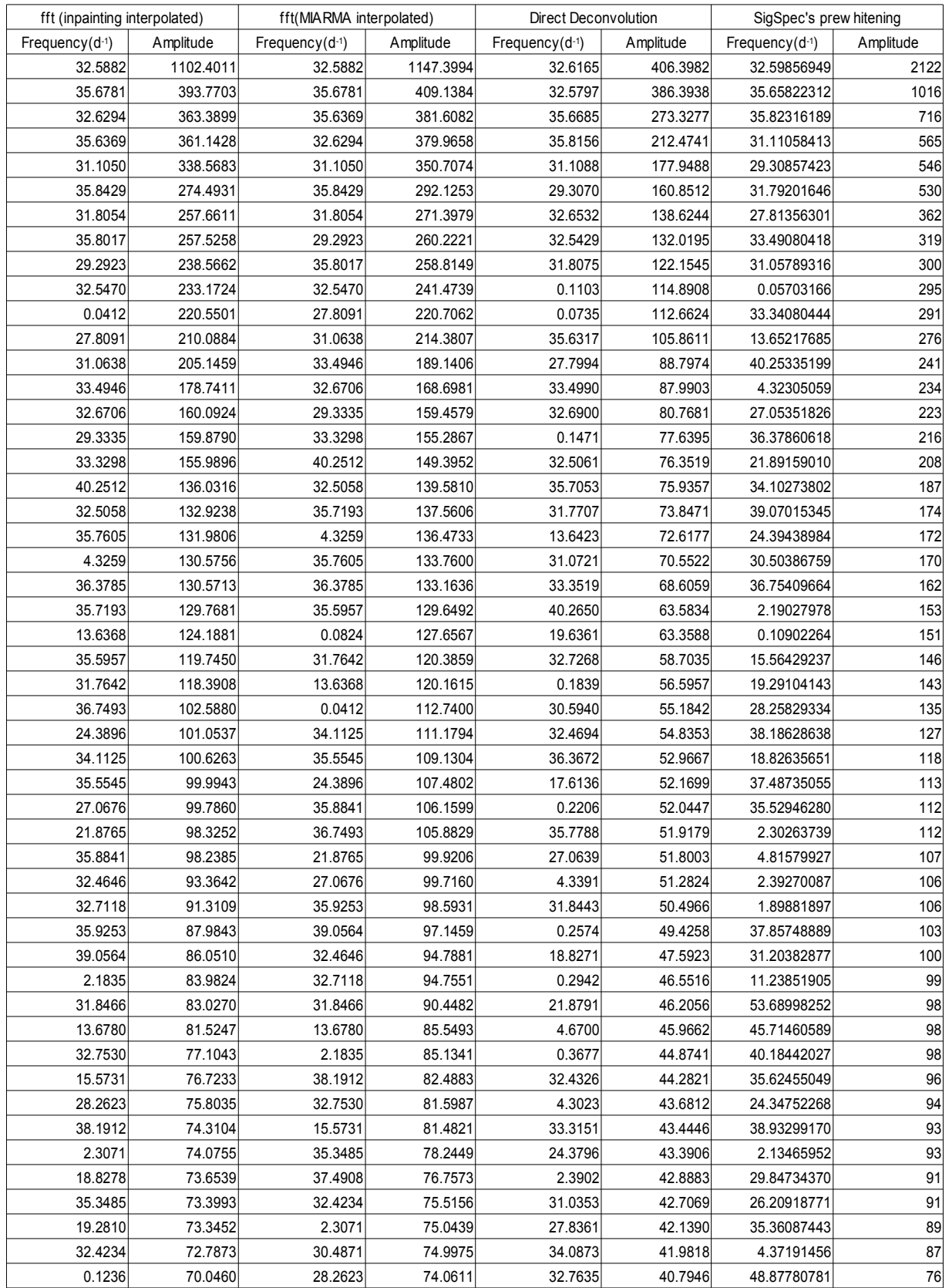

# **Table2.2:** Frequencies as given by different methods for HD174936 (amplitude ordered).

The frequency resolution is  $1/(27,19666 \text{ d}) = 0.04(\text{d} - 1)$ 

| fft (inpainting interpolated) |           | fft(MIARMA interpolated) |           | Direct Deconvolution |           | SigSpec's prew hitening |           |
|-------------------------------|-----------|--------------------------|-----------|----------------------|-----------|-------------------------|-----------|
| Frequency(d-1)                | Amplitude | Frequency(d-1)           | Amplitude | Frequency $(d-1)$    | Amplitude | Frequency(d-1)          | Amplitude |
| 0.0412                        | 386.3303  | 5.5206                   | 166.2653  | 0.0368               | 542.1340  | 0.04950000              | 0.1506    |
| 5.5206                        | 164.2421  | 12.4832                  | 330.2049  | 0.0735               | 239.4781  | 0.04950000              | 0.0878    |
| 12.4832                       | 323.7297  | 15.5731                  | 148.2804  | 0.9927               | 258.1764  | 0.07030513              | 0.1720    |
| 15.5731                       | 158.3368  | 17.5919                  | 234.1499  | 3.7504               | 167.8468  | 0.10569453              | 0.1694    |
| 17.5919                       | 238.5730  | 17.6331                  | 749.4493  | 4.7431               | 327.3301  | 0.13230194              | 0.0782    |
| 17.6331                       | 712.3571  | 17.6743                  | 171.0959  | 8.1993               | 166.1239  | 0.16338575              | 0.0422    |
| 18.1274                       | 278.7660  | 18.1274                  | 306.2795  | 8.2361               | 256.7793  | 0.21222393              | 0.0463    |
| 19.6106                       | 166.7930  | 19.6106                  | 179.0570  | 10.2215              | 331.0992  | 0.24471237              | 0.0284    |
| 21.3821                       | 181.6359  | 21.3821                  | 159.9660  | 11.9864              | 269.6772  | 0.36376517              | 0.0302    |
| 21.4233                       | 2765.4618 | 21.4233                  | 2895.9376 | 13.9719              | 216.8562  | 0.58249741              | 0.0320    |
| 21.4645                       | 157.1398  | 21.4645                  | 170.5083  | 14.0087              | 186.5848  | 0.75789031              | 0.0591    |
| 23.1949                       | 8340.5675 | 23.1949                  | 8678.0715 | 14.9646              | 192.3635  | 1.77854494              | 0.0783    |
| 26.4496                       | 152.9917  | 26.2436                  | 158.9426  | 15.9574              | 188.1674  | 3.63662438              | 0.0313    |
| 26.4908                       | 165.0871  | 26.3672                  | 153.3780  | 17.6119              | 353.1830  | 5.53344382              | 0.1406    |
| 26.5320                       | 181.9189  | 26.4084                  | 167.7864  | 17.7223              | 180.3729  | 5.57944634              | 0.0469    |
| 26.5732                       | 203.1810  | 26.4496                  | 171.3030  | 18.7150              | 286.8635  | 6.30246373              | 0.0748    |
| 26.6144                       | 223.1734  | 26.4908                  | 184.9616  | 19.7077              | 194.6005  | 6.91300419              | 0.0687    |
| 26.6556                       | 252.7571  | 26.5320                  | 217.7256  | 21.1785              | 262.7249  | 9.59168569              | 0.0312    |
| 26.6968                       | 295.2816  | 26.5732                  | 236.1051  | 21.3623              | 256.1517  | 10.91275821             | 0.0475    |
| 26.7380                       | 353.2153  | 26.6144                  | 250.5433  | 21.3991              | 731.2734  | 11.91308048             | 0.0975    |
| 26.7792                       | 434.2959  | 26.6556                  | 272.7034  | 21.4358              | 1091.2148 | 12.47882154             | 0.2462    |
| 26.8204                       | 566.1395  | 26.6968                  | 331.2326  | 21.4726              | 302.2405  | 15.57686071             | 0.1238    |
| 26.8616                       | 817.5011  | 26.7380                  | 392.9852  | 21.5094              | 198.8218  | 15.91208339             | 0.1057    |
| 26.9028                       | 1426.5343 | 26.7792                  | 487.0506  | 23.0904              | 223.0284  | 16.21017689             | 0.1002    |
| 26.9440                       | 5481.3981 | 26.8204                  | 619.1059  | 23.1272              | 332.9741  | 17.40844864             | 0.0432    |
| 26.9852                       | 2990.0312 | 26.8616                  | 873.1195  | 23.1639              | 777.6656  | 17.62250520             | 0.6038    |
| 27.0264                       | 1180.3270 | 26.9028                  | 1518.6526 | 23.2007              | 4130.7038 | 18.13525291             | 0.2308    |
| 27.0676                       | 737.5726  | 26.9440                  | 5756.4537 | 23.2375              | 570.9945  | 19.04660919             | 0.0978    |
| 27.1088                       | 537.5100  | 26.9852                  | 3116.0139 | 23.2742              | 316.6635  | 19.62083260             | 0.1361    |
| 27.1500                       | 424.7397  | 27.0264                  | 1219.1612 | 23.3110              | 218.8052  | 20.62812578             | 0.0442    |
| 27.1912                       | 352.9623  | 27.0676                  | 747.9100  | 23.3478              | 178.1600  | 20.82386719             | 0.0379    |
| 27.2324                       | 303.2588  | 27.1088                  | 543.3436  | 24.9656              | 170.9330  | 21.22309483             | 0.0821    |
| 27.2736                       | 267.6108  | 27.1500                  | 421.9279  | 26.8040              | 174.4364  | 21.42080448             | 20929     |
| 27.3148                       | 234.0444  | 27.1912                  | 323.3979  | 26.8408              | 219.6296  | 23.19481516             | 62902     |
| 27.3560                       | 212.8112  | 27.2324                  | 291.4421  | 26.8775              | 320.3173  | 23.19771104             | 0.0631    |
| 27.3972                       | 199.3601  | 27.2736                  | 244.4242  | 26.9143              | 603.9608  | 23.68167050             | 0.0562    |
| 27.4384                       | 186.8939  | 27.3148                  | 200.7722  | 26.9511              | 3265.8069 | 23.91587645             | 0.0338    |
| 27.4796                       | 177.3867  | 27.3560                  | 169.2305  | 26.9878              | 825.9371  | 24.30838825             | 0.0398    |
| 27.5208                       | 180.5925  | 27.3972                  | 157.6096  | 27.0246              | 359.1559  | 25.09353708             | 0.0429    |
| 27.5620                       | 169.5593  | 27.6855                  | 349.9165  | 27.0614              | 227.6290  | 26.95851157             | 51034     |
| 27.6031                       | 186.9410  | 27.7267                  | 1323.1465 | 27.0981              | 167.5896  | 26.96164077             | 0.0312    |
| 27.6443                       | 240.0685  | 27.7679                  | 359.3772  | 27.7232              | 646.0948  | 27.71548633             | 0.9973    |
| 27.6855                       | 473.9435  | 27.8091                  | 233.5478  | 29.9293              | 216.0799  | 29.12558839             | 0.0333    |
| 27.7267                       | 1152.9799 | 27.8503                  | 181.3946  | 31.6942              | 225.5358  | 30.22708013             | 0.0376    |
| 27.7679                       | 253.7725  | 27.8915                  | 172.3104  | 33.6796              | 245.3053  | 30.95009515             | 0.1157    |
| 27.8091                       | 152.6503  | 27.9327                  | 151.2469  | 42.9084              | 180.8416  | 32.30995611             | 0.0329    |
| 44.6182                       | 173.5641  | 44.6182                  | 191.5327  | 46.6588              | 308.6810  | 42.24100060             | 0.0294    |
| 50.1389                       | 349.8391  | 50.1389                  | 385.2399  | 50.1518              | 226.4780  | 44.61829076             | 0.1301    |
| 50.1801                       | 188.8735  | 50.1801                  | 189.5763  | 61.6234              | 211.4256  | 50.15324453             | 0.3111    |
| 50.9216                       | 173.6153  | 50.9216                  | 200.9587  | 74.6026              | 176.9140  | 50.91071289             | 0.1497    |

**Table3.1:**Frequencies as given by different methods for HD 174966.

The frequency resolution is  $1/(27,19666 \text{ d}) = 0.04(\text{d} - 1)$ 

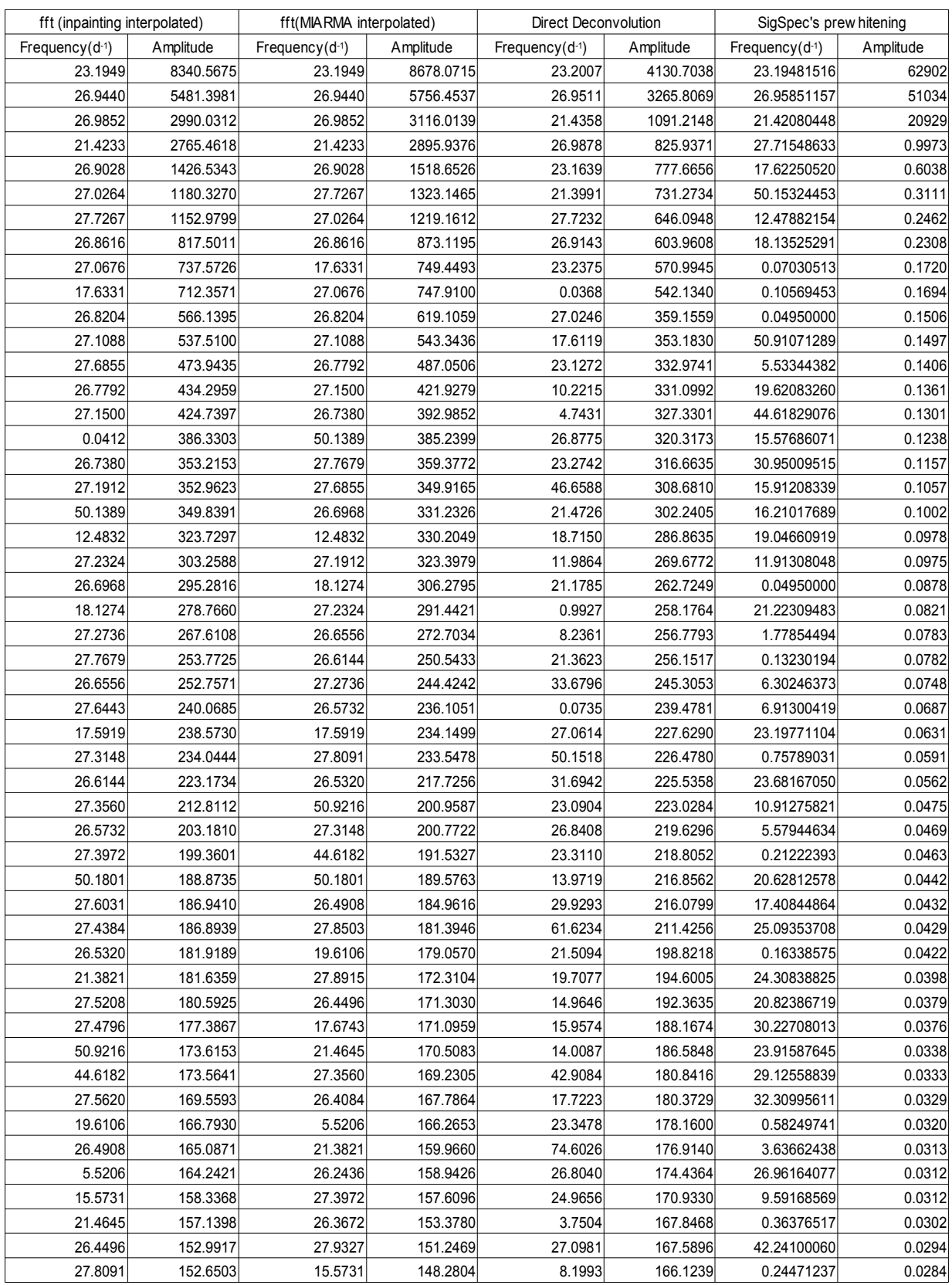

# **Table3.2:**Frequencies as given by different methods for HD 174966 (amplitude ordered).

The frequency resolution is  $1/(27,19666 \text{ d}) = 0.04(\text{d} - 1)$ 

## **Section three:Conclusions so far.**

• Deviations from the original cadence are very frequent, even a very small deviation can lead to an error in our interpretation of the excited frequencies. Direct deconvolution could be very helpful in this kind of situations as it assumes unevenly space data.

### **Section four:Open Issues and upcoming results.**

- The frequency limit ( $f_{max}$ )
- The fundamental frequency  $(f_0)$
- Conclusions from CoRoT data are in progress
- Test the direct deconvolution with solar light curve and other types of stars.
- Search models in TUCAN for these new frequencies product of the direct deconvolution treatment instead of a prewhitening.
- Refactoring of the scrips.

### Appendix1: Pipeline:

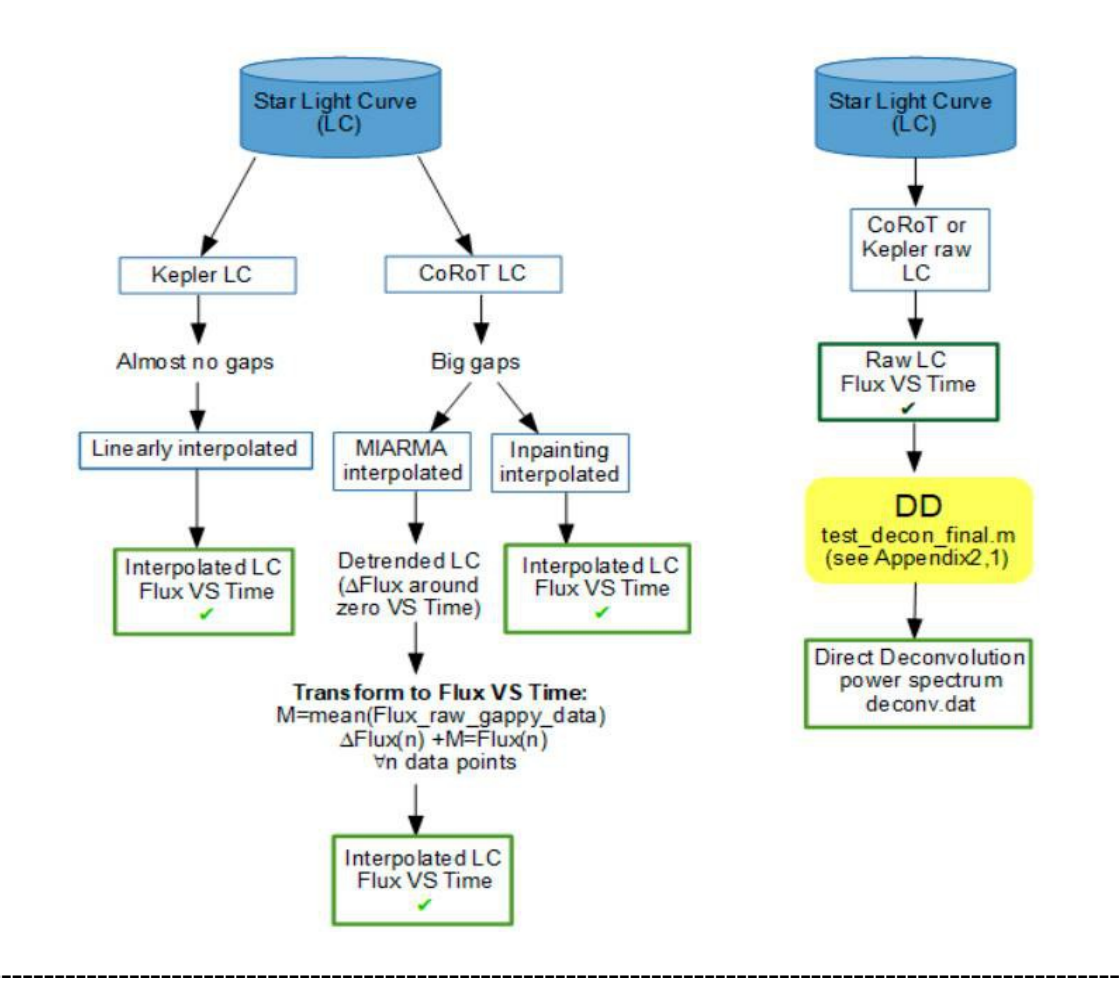

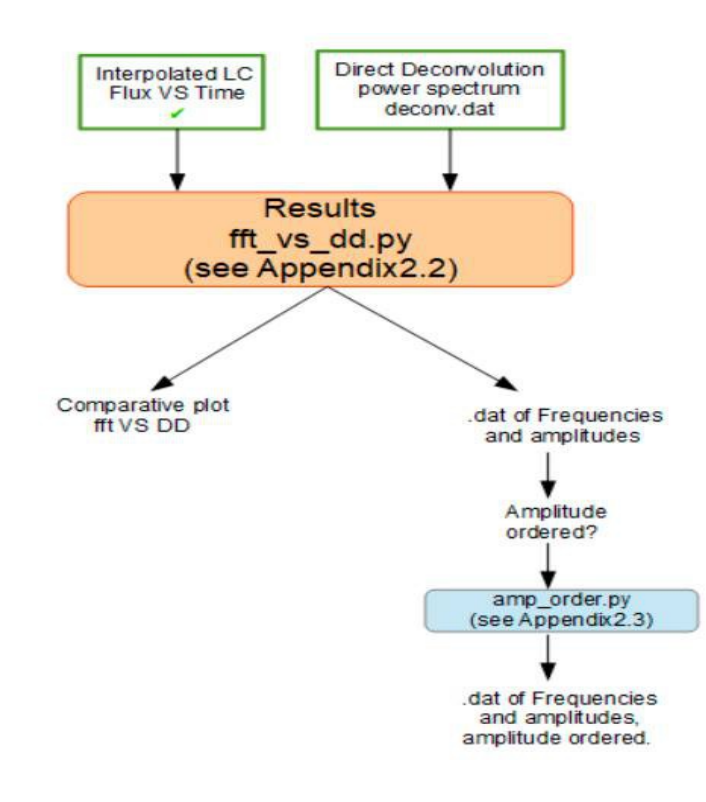

#### **Appendix2.1:** Test\_deconv\_final.m

```
% test decon final.m
% Test Fourier deconvolution on synthetic, unevenly spaced data with gaps
q = 1;p = 1;two pi = 2 * pi;xx = importdata('name of the light curve file.dat');
tt 0 = xx(:,1);nx = length(tt_0)/p;tt = xx(1:nx,1)';
counts = xx(1:nx,2)';
xx = counts-mean (counts);
nsp 1 = nx;nsp = 2^floor(log(nsp_1)/log(2))
xx window = ones( size( xx ) );
% Define frequency array ww_vec (radians/unit time)
wfac = 1 - ( 1 / nx );
 tt_range = max(t t) - min(t t);ww fund = wfac * two pi / tt range; % Fundamental frequency
 freq_extend = 1; % if > 1 extend frequency range to higher frequencies
 num ww = freq extend * nsp;
 ww use = 0: \overline{w} fund: (num \overline{w} - 1 ) * \overline{w} fund; % Fundamental + harmonics
         xx use = xx;xx<sup>-</sup>window<sub>-</sub>use = xx-window;
         tt use = \overline{t}t;
% % compute Fourier transform of arbitrarily spaced data
% % Modified from fortran code in ApJ 343, 1989, 874-887, Paper III
clear data_in
data in.xxvec = xx use;
data in.tt vec = tt use;
data_in.ww\_vec = ww\_use;data in.ft sign = 1;data_in.tt_zero = tt use(1);
data out = ft uneven( data in );
xx ft = data out.ft vec; % FT of data
xx<sup>ls = data_out.ls_vec;% L-S of data</sup>
\overline{\text{sgp}} gap = nx*abs( xx ft(1:nsp) ) .^ 2;
sp \bar{ls} = nx*abs( xx f\bar{t}(1:nsp) ) .^ 2;
clear data_in
data in.xxvec = xx window use;
data in.tt vec = tt use;
data in.ww vec = ww use;
data in.ft sign = 1;
data_in.tt_zero = tt_use(1);
data out = ft uneven( data in );
window ft = data_out.fit_vec; FT of window
window_]s = data_out.ls_vec;% L-S of window
sp win = nx*abs(xxft(1:nsp) ). ^ 2;
%Decovolve FT of window from the FT of the data
e = 1e-3;%controla el power: mayor e -> menor power
zz = ifft( fft( xx ft) ./ (fft( window ft)+e) ); %Direct Deconvolution
zz final = abs(zz);
ww use = ww use/two pi;
lis_zz = [ww_use', zz'];
lis zz final = [ww use', zz final'];
save('deconv 0.dat', 'lis zz', '-ascii'); % Deconv
save('deconv.dat', 'lis zz final', '-ascii'); % Real part of Deconv
```
#### **Appendix2.2:** fft\_vs\_dd.py

import numpy as np import sys import matplotlib.pyplot as plt

s\_file = str(sys.argv[1])

 $x$  t,  $xx$  = np.genfromtxt(s file, unpack=True) frq2,y2 = np.genfromtxt("deconv.dat", unpack=True)

 $y2_n = [-1*(abs(y2[i]))$  for i in range(len(y2))]

 $x = []$ 

 $am = np_mean(xx)$ for i in xx: x.append(i-am)

q=1

 $nx = len(x)$  # length of the signal print "# de puntos n=",nx  $m = 2^{**}$ int((np.log10(nx)/(np.log10(2.)))) print "(m=2^n),m=",m Fs = 1/(58.5/86400) # sampling rate corot = 32seg, Kepler\_sc=60seg, Kepler\_lc=1800seg, 58,5 Bowman Fny = Fs/2 #Nyquist Frequency.

xx\_m=x[:m]

fft = np.fft.rfft(xx\_m)\*2./(m) # fft computing and normalization fft\_freq = np.arange(0,Fny,Fs/(m)) fft\_freq = fft\_freq[range(len(fft)/2)]# one side frequency range fft = fft[range(len(fft\_freq))]

#-----------Important Information---------------------

print x\_t[-1]-x\_t[0], "dias de obs" print "Fny=",Fny, "d^-1" print "Paso en frecuencias=",Fs/(m) print "N de freq =",len(fft\_freq) print "N de fft =",len(fft) print "N de deconv=", len(frq2) print Fny/(Fs/(m)), m/2

#---------Frequency selection---------------------

#relacion senal ruido

senal\_fft = max(abs(fft))  $senal_d = max(y2)$ ruido\_fft = 2.09039570659 #rms of the noisy section of the spectrum ruido\_dd = 1.12567766568 #rms of the noisy section of the spectrum

s\_to\_n\_fft = np.sqrt(senal\_fft/ruido\_fft) s\_to\_n\_dd = np.sqrt(senal\_dd/ruido\_dd) print "s/n fft", s\_to\_n\_fft print "s/n dd", s\_to\_n\_dd

real\_fft =  $[abs(fft[i])$  for i in range $(len(fft))]$ 

y2\_new =  $[y2[i]$  for i in range(len(y2)) if y2[i]>= s\_to\_n\_dd] fft\_new = [abs(fft[i]) for i in range(len(fft)) if abs(fft[i])>= s\_to\_n\_fft]

y2\_sorted = np.sort(y2\_new) fft\_sorted= np.sort(fft\_new)

y2\_3 = y2\_sorted[-1:-51:-1] fft\_3 = fft\_sorted[-1:-51:-1]

maximos\_deconv = np.array([frq2[np.where(y2==y2\_3[i])] for i in range(len(y2\_3))])  $maximos\_deconv = np.sort(maximos\_deconv.ravel( $\overline{)}$$ maximos\_deconv = np.array( $[[i]$  for i in maximos\_deconv]) amp\_deconv = np.array([y2[np.where(maximos\_deconv[i]==frq2)] for i in range(len(maximos\_deconv))])

```
maximos_fft = np.array([fft_freq[np.where(real_fft==fft_3[i])] for i in range(len(fft_3))])
maximos_fft = np.sort(maximos_fft.ravel())
maximos ft = np.array([i] for i in maximos_fft])amp_fft = np.array([abs(fft[np.where(maximos_fft[i]==fft_freq)]) for i in range(len(maximos_fft))])
```
np.savetxt("maximos\_dd.dat", np.hstack([maximos\_deconv,amp\_deconv]), fmt='%6.4f') np.savetxt("maximos\_fft.dat",np.hstack([maximos\_fft,amp\_fft]), fmt='%6.4f')

#-------Plot--------------------------------------------------- fig,  $ax = plt.subplots(2, 1)$  $ax[0]$ .plot $(x_t,x,'r-)$ ax[1].plot(frq2,y2\_n,'b-',fft\_freq,abs(fft),'r-') ax[1].set\_xlabel(r'Frequency \$d^{-1}\$') # plotting the spectrum

plt.show() **#-----------------Write fft file-------**fft\_file = [[fft\_freq[i],abs(fft[i])] for i in range(len(fft\_freq))] np.savetxt("fft.dat",fft\_file)

### **Appendix2.3:** amp\_order.py

import numpy as np import sys

s  $file = str(sys.argv[1])$  $data = np.genfrontxt(s file)$ 

new\_data = data[np.argsort(data[:,1])]  $new_data = new_data$ :-1] np.savetxt('file\_amp\_order.dat', new\_data, '%6.4f')